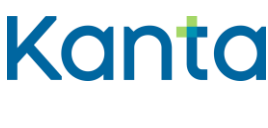

# Kuvantamisen asiakirjojen käyttöönottokoe

Kuvantamisen asiakirjojen käyttöönottokokeen tarkoituksena on varmistaa teknisesti tietojärjestelmien toimivuus yhdessä Potilastietovarannon kanssa. Tätä käyttöönottokokeen testitapausta käytetään, kun organisaatiossa ollaan ottamassa käyttöön Kuvantamisen asiakirjojen tallennusta. Mikäli tässä kuvattu testitapaus ei sovellu suunniteltuun käyttöönottoon, voitte laatia ehdotuksen tarvittavista muutoksista ja lähettää sen osoitteeseen [kanta@kanta.fi.](mailto:kanta@kanta.fi)

### 1 Käyttöönottokoe

Käyttöönottokokeen ajankohdasta tulee sopia järjestelmätoimittajan ja muiden yhteistyötahojen kanssa. Käyttöönottokoepäivä tulee ilmoittaa Kelalle. Kela ilmoittaa samalla käyttöönottokokeessa tarvittavan testihenkilötunnuksen. Kokeen tekee tehtävään nimetyt henkilöt. Koe edellyttää varmennekorttia. Käyttöönottokokeesta vastaavan henkilö täyttää onnistuneen kokeen jälkeen erillisen käyttöönottokoeraportin, joka lähetetään Kelan Kantapalveluun [kanta@kanta.fi.](mailto:kanta@kanta.fi)

### **Kanta-arkistonhoitaja ja Arkistonhoitajan käyttöliittymä**

Käyttöönottokokeessa tarvitaan henkilö, jolla on käyttöoikeudet Arkistonhoitajan käyttöliittymään. Käyttöoikeudet haetaan tarvittaessa Kanta Ekstranetissä ilmoittamalla Kanta-arkistonhoitajan roolissa toimivan henkilön tiedot. Käyttöönottokokeessa tuotettuja asiakirjoja tulee käsitellä samoin periaattein kuin muitakin potilasasiakirjoja.

Lisämateriaalia Arkistonhoitajan käyttöliittymästä löytyy kanta.fi-sivustolta osiosta [Valmistelevat tehtävät](https://www.kanta.fi/ammattilaiset/valmistelevat-tehtavat) ja [Arkistonhoitajan käyttöliittymä -](https://www.kanta.fi/ammattilaiset/arkistonhoitajan-kayttoliittyma) Kanta.fi.

### **Käyttöönottokokeessa esiintyvät ongelmat**

Jos kokeen aikana (potilas)tietojärjestelmässä ilmenee ongelmia tai muuta poikkeuksellista, käyttöönottokokeessa tulee olla saatavilla järjestelmätoimittaja(t) ja tarvittava tietotekninen tuki esimerkiksi tietoliikenneyhteyksiä koskevien asioiden selvittämiseksi.

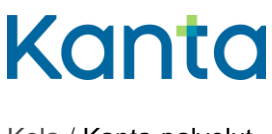

Kun ongelma on ratkaistu,

- tehkää käyttöönottokoe uudelleen, jolloin sen tulisi onnistua ilman poikkeamia.
- kirjatkaa käyttöönottokoeraporttiin mahdollisimman tarkka selostus ongelmasta ja sen ratkaisusta.

Jos kokeen aikana ilmenee ongelmia Arkistonhoitajan käyttöliittymän kanssa, toimikaa seuraavasti:

- Tarkistakaa, että selaimen asetukset vastaavat annettua ohjetta (ks. Arkistonhoitajan käyttöliittymän käyttöohje) ja/tai ottakaa tarvittaessa yhteys omaan tietojärjestelmätukeenne.
- Ellei ongelmaa saada ratkaistua, todentakaa asiakirjojen tallentuminen Kantaan esimerkiksi (potilas)tietojärjestelmän tarjoamalla lisätoiminnallisuudella tai sanomanvälityspalvelimelta.
- Voitte jatkaa järjestelmän käyttöönottoa suunnitelmien mukaan, kun olette varmistaneet asiakirjojen tallentumisen Kantaan tavalla tai toisella.

Käyttöönottokoetta tai Arkistonhoitajan käyttöliittymää koskevissa kysymyksissä voitte ottaa yhteyttä sähköpostiosoitteeseen [kanta@kanta.fi.](mailto:kanta@kanta.fi)

### 2 Käyttöönottokokeen raportointi

Käyttöönottokoetta tekevän organisaation tiedot tulee hakea Sosiaali- ja terveysalan organisaatiorekisteristä (SOTE) tai Valvira - Terveydenhuollon itsenäiset ammatinharjoittajat (IAH) -luokituksesta.

Täytetty käyttöönottokoeraportti lähetetään sähköpostin liitetiedostona osoitteeseen [kanta@kanta.fi.](mailto:kanta@kanta.fi) Viestin aihekenttään otsikoksi "KUV käyttöönottokoe + organisaatio". Raportti tulee lähettää viimeistään kahden arkipäivän kuluttua käyttöönottokokeesta.

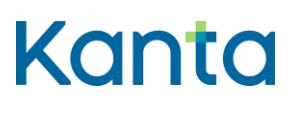

## 3 Testitapaus

### **Käyttöönottokokeeseen valmistautuminen**

Potilas (testihenkilötunnus ja nimi) on perustettu (potilas)tietojärjestelmään. Potilaalla on olemassa palvelutapahtuma, johon käyttöönottokokeen aikana tehtävä kuvantamistutkimus tehdään.

Terveydenhuollon ammattilainen voi tilanteen mukaan olla esim. lääkäri, hoitaja tai muu henkilö, jolla on käyttöoikeudet ja pääsy tarvittavien tietojärjestelmien tuotantoympäristöön sekä terveydenhuollon varmennekortti. Kanta-arkistonhoitaja on henkilö, jolla on käyttöoikeudet Arkistonhoitajan käyttöliittymään. Arkistonhoitajan tiedot annetaan Kanta Ekstranetissä.

### **Lopputulos**

Palvelutapahtuma sekä kuvantamisen asiakirjat eli pyyntö, tutkimus ja lausunto ovat tallentuneet Potilastietovarantoon. Käyttöönottokokeen jälkeen tehdyt toimenpiteet voidaan perua tai poistaa tietojärjestelmistä.

### **Testitapaus**

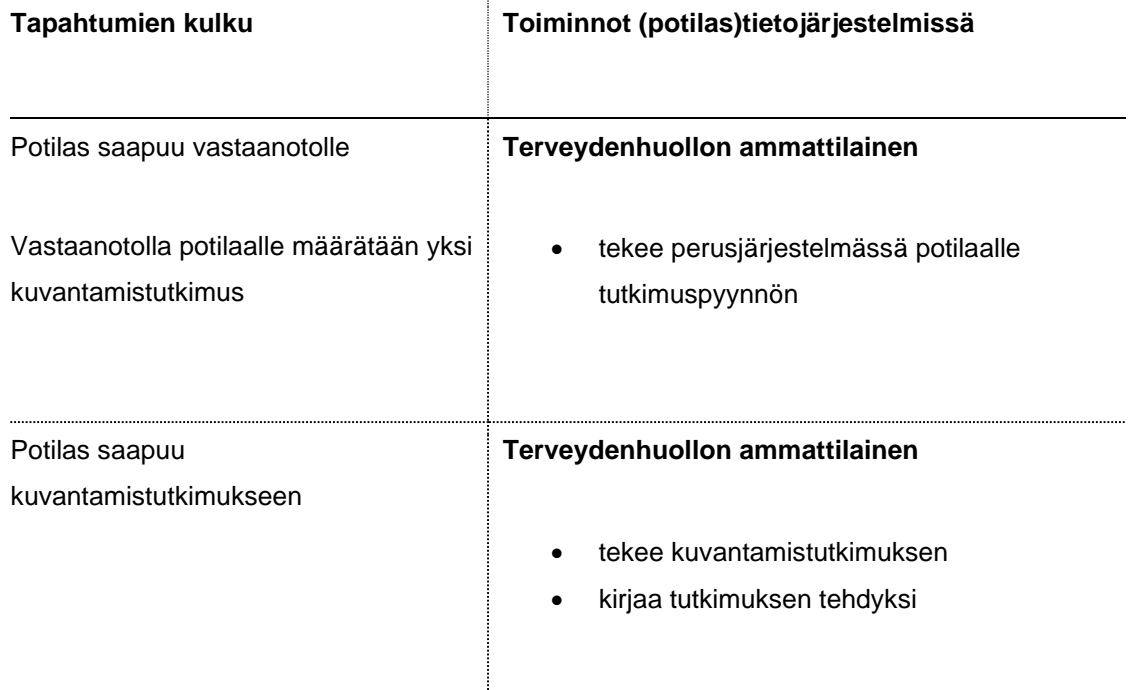

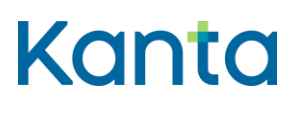

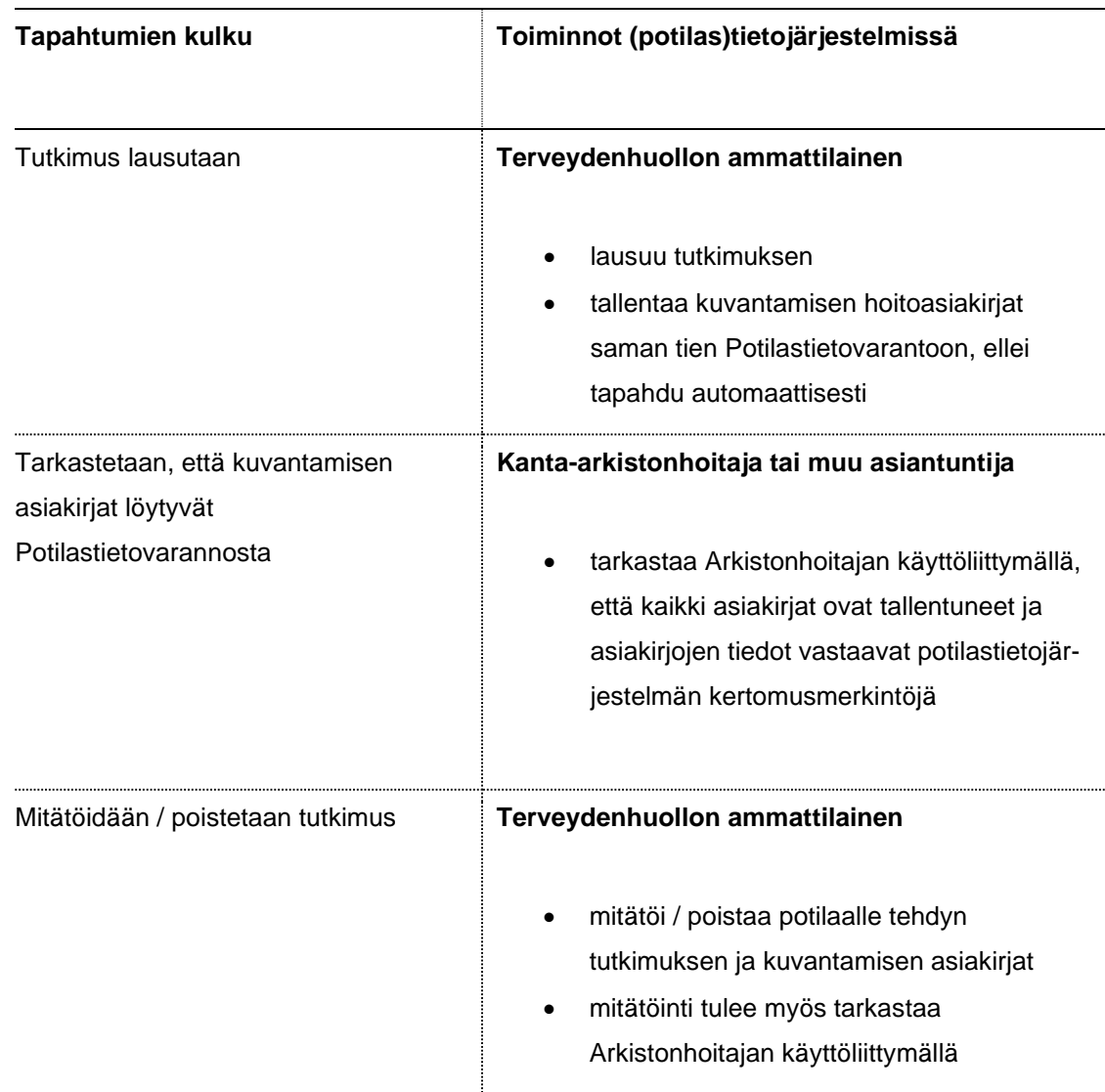